Issue 194

**JULY 2016** 

# ISLE OF WIGHT PC USER GROUP

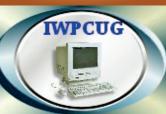

## HOT KEY

#### **SUMMER 2016**

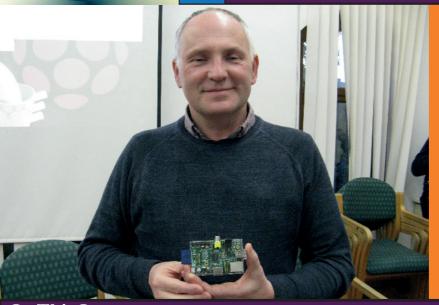

Carl Griffiths, from Just PC's in Grays Walk, Newport gave us a talk in May on the subject of Microcomputers in the 21st century. Here he is seen holding a Raspberry Pi.

#### **In This Issue**

| P | a | g | es |  |
|---|---|---|----|--|
|   |   |   |    |  |

| Future Meetings                              | 2     |
|----------------------------------------------|-------|
| Committee Members                            | 3     |
| Chairman's Report / Car Sharing              | 4     |
| Motives for Writing Free software            | 5-6   |
| The Androids are Taking Over                 | 7-8   |
| Windows 10 Anniversary Update                | 9-10  |
| Hoe to Prevent Laptops Overheating           | 11-13 |
| A Software Recommendation for Web Developers | 14    |
| Comedy Corner                                | 15    |

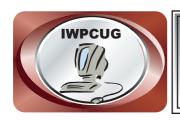

## The Isle of Wight Personal Computer User Group

We welcome anyone who has an interest in computers and related technology and what you can do with them.

We are a group which seeks to exchange ideas and new information.

Membership is £12 per annum

Our meetings are normally held on the first Wednesday of each month at The Riverside Centre, Newport from 7.30 to 9.30 pm Visitors are always welcome.

A charge of £2 is made per meeting, which includes tea or coffee during the break.

If you would like to know more about us, you are most welcome to come along to one of our meetings, or you can contact one of our Committee Members listed on page 3.

The Club web site address is **www.iwpcug.org**We also have an e-group discussion area on
Yahoo groups: **iwpcusers@yahoogroups.com.**Details of how to join are on page 10.

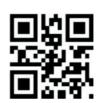

|             | FUTURE MEETINGS                   |                              |  |
|-------------|-----------------------------------|------------------------------|--|
| <u>Date</u> | <u>Subject</u>                    | <u>Speaker</u>               |  |
|             |                                   |                              |  |
| 6 July      | Internet Trading                  | Judy Thaxter & Steve Sutters |  |
| 3 August    | No Meeting - see Chairmans report | Steve Sutters                |  |
| 7 September | Speaker not yet finalised         |                              |  |
| 5 October   | Speaker not yet finalised         |                              |  |

#### ISLE OF WIGHT PC USER GROUP COMMITTEE

Chairman: David Groom

Treasurer: Phil Rogers

Secretary: Susanne Bone

Membership and Database Secretary: Roger Skidmore

**Committee Member:** Steve Sutters

Committee Member: Soren Johanson

HotKey Editor: Bob Groom

Committee Member: Mike Hoar

**Note:** Committee members contact details removed prior to publishing on the internet

Suggestions for new events, topics or speakers for talks are always welcome. Please contact Steve Sutters, or any committee member, with your ideas.

If necessary we may be able to find a speaker for your subject.

#### **Chairman's Report**

Firstly I have to start with an apology, the August meeting is usually our summer BBQ, but it is now looking likely that we will not be able to hold one this year. Bob Groom feels unable to host it in Bembridge this year, and though another committee had offered the use of their garden, due to circumstances beyond their control this is no longer possible. However if the "Summer" weather continues its trend of the past few months then we may not have been sitting outside anyway.

The remainder of the Meetings Calendar on page 2 may look a little sparse, but the committee have approached potential speakers for both the September & October meetings, and though we are confident the speakers will say yes we haven't as yet got a 100% commitment from them. We will update the Yahoo calendar and the web site with details as soon as these are confirmed.

Disappointingly promoting our meetings on Facebook has not led to an increase in visitor numbers, but we shall continue to promote the meetings which we feel have the best chance of having wider appeal.

**David Groom** 

#### Car Sharing / Lifts

It is possible that a number of our members do not attend our monthly meetings because they find transport to Newport difficult and the committee have wondered if it might be possible to arrange lifts for those members. With a membership as large as ours it is not always obvious who might like to attend but has difficulty with transport, and secondly, who might live nearby and be able to offer them a lift.

As a first step, if you would like to attend the meetings, currently can't get to the Riverside Centre on a Wednesday evening and would like to see if there is a nearby member who might offer you a lift, then could you please get in contact with me. We will then try and find a member who might be willing to give you a lift.

There, is much free software out there, LibreOffice, Firefox, the Linux operating system, and much more, and one question which often comes up is why do people develop such software and then release it for free. The following article tries to explain some of the motives.

#### **Motives For Writing Free Software**

Don't make the mistake of supposing that all software development has one simple motive. Here are some of the motives we know influence many people to write free software.

#### Fun

For some people, often the best programmers, writing software is the greatest fun, especially when there is no boss to tell you what to do. Nearly all free software developers share this motive.

#### Political idealism

The desire to build a world of freedom, and help computer users escape from the power of software developers.

#### To be admired

If you write a successful, useful free program, the users will admire you. That feels very good.

#### **Professional reputation**

If you write a successful, useful free program, that will suffice to show you are a good programmer.

#### Community

Being part of a community by collaborating with other people in public free software projects is a motive for many programmers.

#### Education

If you write free software, it is often an opportunity to dramatically improve both your technical and social skills; if you are a teacher, encouraging your students to take part in an existing free software project or organizing them into a free software project may provide an excellent opportunity for them.

#### Gratitude

If you have used the community's free programs for years, and it has been important

to your work, you feel grateful and indebted to their developers. When you write a program that could be useful to many people, that is your chance to pay it forward.

#### **Hatred for Microsoft**

It is a mistake to focus our criticism narrowly on Microsoft. Indeed, Microsoft is evil, since it makes nonfree software. Even worse, it is often malware in various ways including DRM. However, many other companies do these things, and the nastiest enemy of our freedom nowadays is Apple.

Nonetheless, it is a fact that many people utterly despise Microsoft, and some contribute to free software based on that feeling.

#### Money

A considerable number of people are paid to develop free software or have built businesses around it.

#### Wanting a better program to use

People often work on improvements in programs they use, in order to make them more convenient. (Some commentators recognize no motive other than this, but their picture of human nature is too narrow.)

Human nature is complex, and it is quite common for a person to have multiple simultaneous motives for a single action

Copyright © 2009 Free Software Foundation, Inc. (www.gnu.org)

This page is licensed under a Creative Commons Attribution-NoDerivs 3.0 United States License

#### My Windows 10 Experience - An Update

In the April edition of HotKey I wrote of my few months of frustration with Windows 10, and the fact that amongst other things I had lost my start menu along with losing the ability to use search. I also couldn't remove program icons form the taskbar, set Firefox as my default browser, along with a number of other issues. The only solution was to create a new user account, and then to start using that account.

Well the good news is that has seemed to work, and for the last three months I have been experiencing Windows 10 as it should be.

David Groom

#### **The Androids Are Taking Over**

With smartphones, the times they are a'changin. This happens quickly, as with the digital world in general.

Before Apple was king of the smartphone-cellphone universe, there was Nokia. Before Nokia there were Palm and BlackBerry. Before there were Palm and BlackBerry, there was Motorola. And now there's Google, which made its name with Internet search and since 2015 has been under the umbrella of newly formed parent company Alphabet.

Unlike Apple, Google makes just the operating system used by its phones, which it calls Android. This gives the phones their generic category name, Android phones. The hardware -- the physical phones themselves -- are made by other companies such as Samsung, LG, Motorola, and HTC, who license Android from Google.

The first commercially available Android smartphone was the HTC Dream, released in October 2008. Since then Android phones have grown quickly in popularity, in part as a result of their generally lower prices compared to Apple's iPhone, which was first released in June 2007, in part because of the dexterity of the Android operating system itself.

Android phones took over more than half the world smartphone market in less than three years, by the third quarter of 2011, according to market research firm Gartner.

Compared with other parts of the world, iPhone sales are strongest in the U.S. and Canada. But even here Android phones are making significant gains. In the first quarter of 2016, Android phones owned 66 percent of the U.S. smartphone market, up 7 percent compared with a year earlier, according to market research firm Kantar Worldpanel Comtech.

During the past year, the iPhone's market share in the U.S. dropped from 37 percent to 32 percent. Largely as a result of disappointing iPhone sales, Apple's stock price dipped to a two-year low in May 2016. Apple's market cap, the market value of its stock, was also knocked off its number one spot by previously number two Googleparent Alphabet.

Elsewhere in the world Android's dominance is even greater. In Europe Android has 76 percent of the market, while in China it's 77 percent. Windows Phone remains a distant also-ran, with its U.S. market share dropping from 4.3 percent to 2.7 percent during the past year.

These numbers will change in the future as new products are introduced.

Apple's lower-cost iPhone SE, which was released in March 2016, is expected to grab market share at the midrange. It's the same size as the earlier iPhone 5 and 5S, with a 4.0- inch display, making it smaller and lighter than the iPhone 6 and 6S with their 4.7-inch displays. The iPhone 7 is the next iPhone to be released, later this year.

But it's Android that has captured the attention of consumers these days. Even the name is interesting. Outside the digital world, an android is a robot made with human materials. Think man-machine hybrid.

Androids, or droids, play an important part in science fiction, not yet in science. Some science fiction authors and screenwriters use "android" to mean a robot that looks human on the outside but has robotic internal mechanisms. Others, such as George Lucas in the original Star Wars film, use the word to mean any robot. A "cyborg" is also a biological robot, but it doesn't have to look human.

In the real world, along with smartphones, the Android operating system or variants of it are used by tablet computers, laptop PCs, game consoles, digital cameras, TVs, cars, and wrist watches. For the most part it's designed for finger manipulation of the screen, including tapping, swiping, pinching, and typing into a virtual keyboard.

Android was originally developed in 2003 by a Palo Alto, California, startup company that received financial backing from Google before Google bought the company in 2005 and took over core development.

It's based on Linux, the free "open source" operating system developed initially by Finish- born Linus Torvalds and first released in 1991. Open source software lets anyone change and distribute the software without charge. Linux in turn was inspired by Unix, originally developed by AT&T's Bell Labs in the 1960s and 1970s for large mainframe computers.

The kernel of Android itself is open source, though most Android devices also include proprietary Google software for accessing Google services.

One downside to Android is that its relatively open nature means it can be less secure, and more open to hacking, than strictly proprietary software such as iOS, Apple's mobile operating system. iOS is used not only by the iPhone but also by the iPad, iPod Touch, and Apple TV.

#### First published in Purchase Area Family Magazine

#### **Windows 10 Anniversary Update**

Last week Microsoft announced that the Windows 10 Anniversary Update is coming to all Windows 10 devices on Aug. 2. Windows 10 continues to be the fastest growing version of Windows ever and is now running on more than 350 million devices. The Windows 10 Anniversary Update has all-new breakthrough features that bring Windows Ink and Cortana2 to the mainstream; a faster, more accessible and more power-efficient Microsoft Edge browser; advanced security features for consumers and enterprises; new gaming experiences; and new tools for the modern classroom. To help protect businesses from today's modern threats, Microsoft also announced two new security features for enterprise customers: Windows Defender Advanced Threat Protection and Windows Information Protection, formerly referred to as enterprise data protection.

"When we introduced Windows 10, our vision was not only to deliver the best and most secure version of the OS ever, it was also to create an experience that would keep getting better," said Terry Myerson, executive vice president, Windows and Devices Group. "The Windows 10 Anniversary Update is a great example of this — and we look forward to building on it even further in the future."

The Windows 10 Anniversary Update is full of innovations that help people be more productive, stay safer online — and, of course, have fun too.

#### More security features for the most secure Windows

For all Windows 10 customers, the Anniversary Update brings new improvements to Windows Hello and Windows Defender.

- With Windows Hello, customers can sign in with enterprise-grade security, password-free, to apps, and access supporting websites with biometric authentication using Microsoft Edge, the first and only browser to natively support biometrics.7
- Windows Defender anti-malware improves with the option to automatically schedule periodic quick scans of a PC, and provide notifications and summaries when scans are complete and if scans find any threats.

#### Windows Ink

An all-new experience that puts the power of Windows in the tip of a digital pen enables people to write on a device as they would on paper. Integration with Office and other applications such as Microsoft Edge and Maps bring the power of inking everywhere.

#### Improvements to Cortana

The world's most productive personal digital assistant gets even better with access above the lock screen, so you can do things like ask questions, play music from your PC or set a reminder without unlocking your device. There are more ways to remember with the ability for Cortana to save and recall information, and synchronization across devices.

#### Increased power efficiency, extensions and accessibility with Microsoft Edge.

The Anniversary Update includes even more power-saving improvements in Microsoft Edge, using fewer CPU cycles, consuming less memory, and minimizing the impact of background activity and peripheral content such as Flash advertisements. Microsoft Edge extensions, such as Pinterest's Pin it Button and Amazon Assistant, will also be available in the Windows Store.

The new accessibility architecture for Microsoft Edge also now supports modern web standards, including HTML5, CSS3 and ARIA. With this update, page structure and content are exposed more clearly with assistive technology. Visual presentation of web pages in high-contrast mode provides additional visual context, while preserving text contrast. Also, form entry when using keyboard navigation and screen readers improves the browsing experience for people of all abilities.

#### Joining the Yahoo Group

Send an email to: **iwpcusers-subscribe@yahoogroups.com** with "join" in the subject line.

All members are encouraged to join this group (which costs nothing and is private to club members) in order to keep in touch with events and to join in with the discussions.

You can also keep in touch by regularly visiting www.iwpcug.org

#### <u>Learn How to Prevent Laptop Overheating - Keep Your</u> <u>Laptop Cool</u>

## By [http://EzineArticles.com/expert/Terry Sandler/1383560]Terry Sandler

If you have your laptop working for hours on end or use powerful software such as editing programs and design software then you can definitely expect a little additional heat to come through your computer.

Operating a laptop at very high temperatures for long periods of time can lead to failed hardware components such as video cards, motherboards, hard drives and more. Now we are going to look at some of the possible causes of overheating to help you recognize a potential problem before it occurs.

#### Use a Laptop Cooling Pad To Prevent Clogged Air Vents

Dust and dirt can block off the air vents of your computer. This is something you need to be aware of if you work in an area that can get dusty or with very little air circulation. The most common cause of overheating is blocked air vents. These are the small grill areas usually found on the underside and at the sides of your laptop.

Part of a computer works like vacuum cleaner; sucking air form one side and blowing it out from the other. The vents are there to take cool air in and push hot air out. With this constantly going on you will notice after just a few months of use the fans and heatsinks will eventually become coated with dust. If not cleaned, their effectiveness quickly drops and so overheating occurs.

Laptops usually have just one or two smaller fans that have the difficult task of keeping all the internal components cool. If these fans are clogged up with dust and debris you can bet that they will only be working at a minimal capacity. These one or two fans have a tough job ahead of them. This is another reason why having a laptop cooler pad is a major advantage. It will take some of the pressure off the internal fans.

Laptops tend to accumulate fine layers of dirt and dust around their air vents after months of use. A laptop needs a steady flow of fresh air in order to cool its internal components that produce a high amount of heat. These components include the processor, hard disk and random access memory (RAM). Clogged air vents prevent the cooling of these components.

#### Use a Laptop Cooling Pad To Prevent Malfunctioning Internal Fans

A laptop uses at least one internal fan to cool its processor and other critical internal components. Most laptops use fans that work according to the workload of the processor. So, if the processor finds itself having to work harder, the fans will work faster to try to keep up with clearing the heat away. You will be able to hear the buzz made by a fan that suddenly changes pitch to match the processor's heavy workload.

Therefore, a malfunctioning fan that is unable to respond to changes in processor workload will cause the processor and other components to overheat quickly. It also can degrade the performance of the operating system severely.

#### **Improper Placement**

The great thing about a laptop is that you can pretty much use it anywhere. Gone are the days where you have to sit yourself behind a desk for hours on end. These new lightweight laptops can be taken with you wherever you go and many people now find it more comfortable to work anywhere other than a desk. We can work off our laps, on the floor, on the couch, in bed, outside, etc.

The problem with this is there is a higher chance of blocking the air vents. Unlike above where the vents were blocked with dust here they may be blocked by the surface area you work from. The placement of your laptop plays a significant role in determining whether or not it overheats.

If you use your laptop like a personal computer by accessing it from a fixed position, it should be in a place where it has a good supply of fresh air. Also, its air vents should not be blocked, and it should not be near other electronic components that also generate heat.

There are many laptop cooling systems on the market that can help with this. Some have in-built fans to blow hot air away, there are others that will elevate the back of your laptop allowing air to flow and there are even those that are made with a crystalline gel that helps cool any hot areas.

#### **Software Problems**

Some laptops overheat because the software designed to protect the laptop, specifically by controlling the operation of cooling fans, does not work properly.

For example, you may have upgraded from Windows Vista to Windows 7 only to

find the system software designed to operate the fans no longer works properly.

Software programs also exist to help avoid laptop overheating. They work by checking the computer to locate any unnecessary applications that may be running which are adding a heavier load on the processor. Once located, in order to avoid the conditions that lead to heat build-up the software will automatically shut down or lower the power usage of these applications. They can be a useful tool to restoring your laptop to healthy functioning if a program is available for your laptop.

#### Use a Laptop Cooling Pad To Help With Poor Design

Some laptops are actually known for getting too hot so it may be a good idea to look into this area if you are in the process of buying a new laptop. The design of some computers has the CPUs and all other components crammed into a tight little space leaving very little room for air to circulate. You may also find that some laptops have very bad ventilation and cooling systems appropriate for today's CPU and video chips. If you already have a laptop with some of these issues then the only thing you can do is get yourself an external cooling system.

#### Use a Laptop Cooling Pad To Work In A High Room Temperature

This may be obvious but you would be surprised as to how much the temperature can rise in a laptop if it is used in a hot environment. Using a laptop inside a hot room or outside in the sun will cause it to overheat quickly. So, choose your work environment wisely.

These are just a few of the more popular laptop overheating causes that you may come across.

You can prevent overheating by using one of these [http://technicamart.com/top-rated-laptop-cooling-pads/]top rated laptop cooling pads!

If you want to learn more about laptops and technology in general visit [http://technicamart.com/]technicamart.com and check out the laptops section for more informational guides.

Article Source: [http://EzineArticles.com/?Learn-How-to-Prevent-Laptop-Overheating---Keep-Your-Laptop-Cool&id=9453219] Learn How to Prevent Laptop Overheating - Keep Your Laptop Cool

#### **A Software Recommendation for Web Developers**

When I first started developing web sites I simply used a text editor like notepad to write the HTML code. After a while my needs became greater and I spent a reasonable amount of money purchasing Macromedia Dreamweaver, only to find it rapidly become outdated. I continued with Dreamweaver for many years, until moving to Windows 8, when I found it no longer met with my requirements, and for large web site projects I now use Aptana Studio. Recently however I downloaded "Brackets", which other than a rather ridiculous name (in my opinion), does seem to have a lot going for it.

Brackets is a modern open-source code editor for HTML, CSS and JavaScript that's built in HTML, CSS and JavaScript.

What makes Brackets different from other web code editors?

- Tools shouldn't get in your way. Instead of cluttering up your coding environment with lots of panels and icons, the Quick Edit UI in Brackets puts context-specific code and tools inline.
- Brackets is in sync with your browser. With Live Preview, Brackets works directly with your browser to push code edits instantly and jump back and forth between your real source code and the browser view. This is one of the most useful aspects of using this editor.
- Do it yourself. Because Brackets is open source, and built with HTML, CSS and JavaScript, you can help build the best code editor for the web.

There is the facility to add extensions to the default installation. These are add-ons which give more functionality to the program. There are a huge number of these extensions available, some for very specific purposes. To give an example of how many extensions are available there seem to be eight which just deal with code formatting. One of the first things I did was to install the "Brackets Beautify" extension which formats open HTML, CSS, and JavaScript files.

Brackets may have reached version 1, but they are not stopping there. There are have many feature ideas that the developers are anxious to add and other innovative web development workflows that they are planning to build into Brackets. So take Brackets out for a spin and let them know how they can make it your favourite editor.

Installers are available for the latest stable build for Mac, Windows and Linux (Debian/Ubuntu).

**David Groom** 

#### Windows 10 Upgrade

Just a quick reminder that if you want to take advantage of the free upgrade from Windows 7 or 8 you only have until July 29th.

### Carrada Connon

| Comedy Corner                                                                                                    |
|----------------------------------------------------------------------------------------------------|
| A doctor, a civil engineer and a programmer are discussing whose profession is the oldest.                                                 |
| "Surely medicine is the oldest profession," says the doctor. "God took a rib from Adam and created Eve and if this isn't medicine I'll be" |
| The civil engineer breaks in:                                                                                                    |
| "But before that He created the heavens and the earth from chaos. Now that's civil engineering to me."                                     |
| The programmer thinks a bit and then says:                                                                                                 |
| "And who do you think created chaos?                                                                                                    |
| There are 10 types of people in the world: those who understand binary, and those who don't.                                               |
| Q: How many programmers does it take to change a light bulb?                                                                               |
| A: None. It's a hardware problem.                                                                                                    |
|                                                                                                    |
| There was once a young man who, in his youth, professed his desire to become a great writer.                                               |
| When asked to define "great" he replied ' I want to write stuff that the whole world will                                                  |

He now works for Microsoft, writing error messages.

scream, cry, howl in pain and anger!'

read, stuff that people will react to on a truly emotional level, stuff that will make them

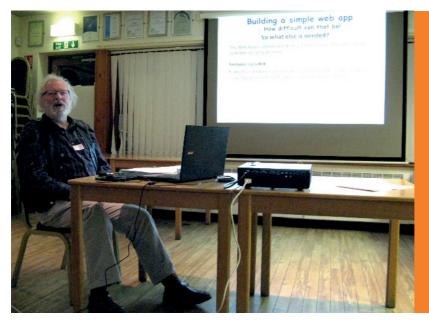

In April Mike Hoar gave us a talk on how to build a simple web app, based on his experiences of writing one for the Isle of Wight branch of CAMRA

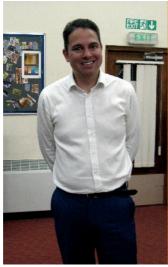

Our June talk was given by Jonathan Thornton from PC Consultants. His main presentation was on the subject of internet security, but he then kindly answered many questions on computing issues in general

We try to publish HOTKEY quarterly in April, July, October and January This edition was produced using Serif PagePlus X9 and printed by Island Digital Printers, East Street, Ryde.

No responsibility can be accepted with respect to any advice or suggestions in this journal, and the views expressed are those of the contributors.